58

### **PENDEKATAN ANALISIS PENYAMPULAN DATA MENGGUNAKAN MODEL ANALISIS REGRESI DI DALAM PROSES PERLANTIKAN PROFESSOR MADYA DI UNIVERSITI TEKNOLOGI MALAYSIA**

Syed Othmawi Abd. Rahman, P. Madya Jamilin Jais, Fakulti Sains Komputer dan Sistem Maklumat. Universiti Teknologi Malaysia, Kuala Lumpur

### **Abstrak**

**Analisis Penyampulan Data (APO) biasanya mcnggunakan model pengaturcaraan linear untuk mengukur kecekapan relatlf setlap cawangan (atau dikenali juga dengan panggilan unit) di dalam sesebuah organisasi. Selain daripada model tersebut, model analisis regresi juga boleh digunakan bag! melaksanakan analisis yang sama. Menggunakan konsep yang sama, APD juga boleh** dikembangkan untuk menilai preastasi kakitangan di dalam sesebuah jabatan. **Dalam kertaskerja ini model regresi akan digunakan untuk mengira kecekapan pensyarah-pensyarah untuk dilantik ke jawatan Professor Madya. Kertaskerja ini memblncangkan teorl-teorl pengenalan regresi dan sebuah kes kajian bagi menerangkan bagalmana model regresi boleh digunakan untuk tujuan tersebut. Disamping menentukan kecekapan setlap pensyarah, model ini juga menerangkan mengapa seorang pensyarah Itu dlanggap lebih cekap dibandingkan dengan yang lain. Pakej komputer SAS/STAT digunakan di dalam analisis kes kajian.**

**Katakunci: Analisis penyampulan data (APD), input, output, kecekapan, model regresi linear**

**Keywords: Data envelopment analysis (DEA), input, output, efficiency, linear regression model**

### **1.0 PENGENALAN**

Menggunakan Analisis Penyampulan Data (APD) kecekapan seseorang pensyarah berbanding dengan pensyarah-pensyarah yang lain boleh diukur menggunakan persamaan berikut4:

$$
\begin{array}{rcl}\n\text{output} & = & -\text{input} \\
\text{input} & & \text{input}\n\end{array} \tag{M1}
$$

Dari model di atas, kita boleh membuat kesimpulan bahawa kecekapan sctiap pensyarah adalah *jumlah output yang dihasilkan bagi setiap input yang digunakan.* Secara ringkasnya output adalah hasii ataupun jumlah keluaran yang dihasilkan oleh setiap pensyarah tersebut iaitu seperti bilangan buku yang telah ditulis, jawatan-jawatan yang telah disandang dan sebagainya, manakala input pula terdiri dari jumlah sumber-sumber yang digunakan olehnya yang menipakan perbelanjaan kepada universiti seperti jumlah gajinya, bilangan peralatan yang digunakan dan sebagainya. Input dan output yang terlibat di dalam analisis mestilah sama bagi kesemua pensyarah tetapi mungkin berbeza dari segi kuantiti ataupun kualiti. Model M1 boleh digunakan sekiranya terdapat satu input dan satu output di dalam model. Jika sebaliknya, model pengaturcaraan linear ataupun model analisis regresi perlu digunakan. Kedua-dua kaedah ini menggunakan pendekatan yang berlainan, oleh itu analisis yang dihasilkan juga dalam format yang berbeza.

### 2.0 MODEL ANALISIS REGRESI

Kadangkala kita ingin mengetahui hubungan di antara suatu pembolehubah dengan pembolehubahpembolehubah yang lain kerana nilai ini akan memberikan ukuran kadar pertukaran nilai sesuatu pembolehubah disebabkan oleh pertukaran nilai pembolehubah-pembolehubah yang lain. Dengan ini secara tidak langsung kita dapat mengawal suatu pembolehubah dengan mengawal nilai pembolehubah-pembolehubah yang lain. Nilai kekuatan hubungan ini diberikan oleh pemalar yang dipanggil *keofisien korelasi.*

Kita juga boleh mendapatkan sebuah model atau persamaan yang menghubungkan satu pembolehubah dengan pembolehubah-pembolehubah yang lain. Dengan ini kita boleh meramal nilai sesuatu pembolehubah jika nilai pembolehubah-pembolehubah lain diketahui. Persamaan ini dipanggil *persamaan regresi*. Model analisis regresi dibina berasaskan kepada satu pembolehubah merupakan suatu fungsi kepada satu atau beberapa pembolehubah yang lain. Secara umumya fungsi ini boleh ditulis seperti berikut4:

 $y_i = B_0 + B_1 x_{1i} + B_2 x_{2i} + B_3 x_{3i} + B_4 x_{4i} + ... + B_k x_{ki} + e_i$ 

di mana y<sub>i</sub> merupakan nilai bagi *pembolehubah bergantung* (dependent variable) Y. Nilai B<sub>0</sub>,  $B_1$ , ...,  $B_k$  merupakan koefisien-koefisien regresi bahagian (partial regression coet<sup>re</sup>cients) manakala x<sub>1j</sub>, x<sub>2j</sub>, x<sub>3j</sub>, ..., x<sub>kj</sub> adalah merupakan nilai-nilai bagi *pembolehubah bebas* (independent variable)  $X_1, X_2, X_3, ..., X_k$ . Pembolehubah Y dipanggil pembolehubah bergantung kerana nilainya ditentukan oleh nilai-nilai  $X_i$ . Manakala pembolehubah  $X_i$  dipanggil pembolehubah bebas kerana ia boleh mengambil sebarang nilai. Model ini adalah di dalam bentuk linear dan di dalam setiap model regresi hanya satu pembolehubah bergantung sahaja yang boleh wujud.

Nilai  $B_i$  juga dikenali sebagai nilai kecerunan yang menerangkan pengaruh  $X_i$  ke atas pembolehubah Y. Sebagai contohnya nilai Bj menyatakan pertambahan nilai Y apabila pemboleubah  $X_i$  bertambah sebanyak 1 unit dengan nilai bagi pembolehubah-pembolehubah  $X_i$ yang lain tidak berubah. Bq pula adalah suatu konstan. ej adalah ralat iaitu perbezaan antara nilai Y

yang diukur oleh persamaan regresi (katakan Y<sup>ram</sup>) dengan nilai Y yang sebenar. Oleh itu, analisis regresi adalah proses di mana kita menggunakan data yang ada untuk menjanakan sebuah model linear yang boleh digunakan untuk meramalkan nilai pembolehubah bergantung yang baru jika nilai pembolehubah-pembolehubah bebas yang bam diketahui.

Dari perbincangan di atas ralat ramalan, e diukur berdasarkan:

 $e = Y<sup>ram</sup> - Y$ .

Nilai e juga dipanggil nilai residual.

Salah satu kaedah yang digunakan untuk mendapatkan persamaan regresi adalah kaedah kuasadua terkecil. Di dalam kaedah ini keofisyen persamaan regresi ditentukan dengan minimumkan nilai jumlah kuasadua e. Oleh itu garisan persamaan yang didapati dipanggil garisan persamaan regresi kuasadua terkecil bagi Y ke atas X.

### **2.1 Model Regresi Yang Terdiri Darlpada Sata Pembolehubah Bebas**

Biasanya model analisis regresi terdiri dari satu pembolehubah bergantung dengan beberapa pembolehubah bebas. Dengan ini jika model analisis regresi digunakan di dalam APD, hanya masalah yang terdiri dari, satu input dan beberapa output ataupun satu output benerta dengan beberapa input sahaja yang boleh diselesaikan. Bagi masalah yang terdiri dari satu input, input merupakan pembolehubah bergantung manakala faktur-faktur output pula merupakan pembolehubah-pembolehubah bebas. Manakala bagi masalah jenis kedua, output merupakan

pemboiehubah bergantung sedangkan input-input pula merupakan pembolehubah-pembolehubah bebas.

Untuk menunjukkan bagaimana model analisis regresi boleh digunakan untuk menganalisis kekesanan pensyarah, perhatikan sebuah model regresi mudah yang terdiri dari satu input dan satu output. Katakan output dijadikan pemboiehubah bergantung manakala input pula merupakan pemboiehubah bebas. Jika nilai-nilai gabungan input dan output ini dilakarkan di atas sebuah geraf, kita dapati hubungannya adalah seperti berikut:

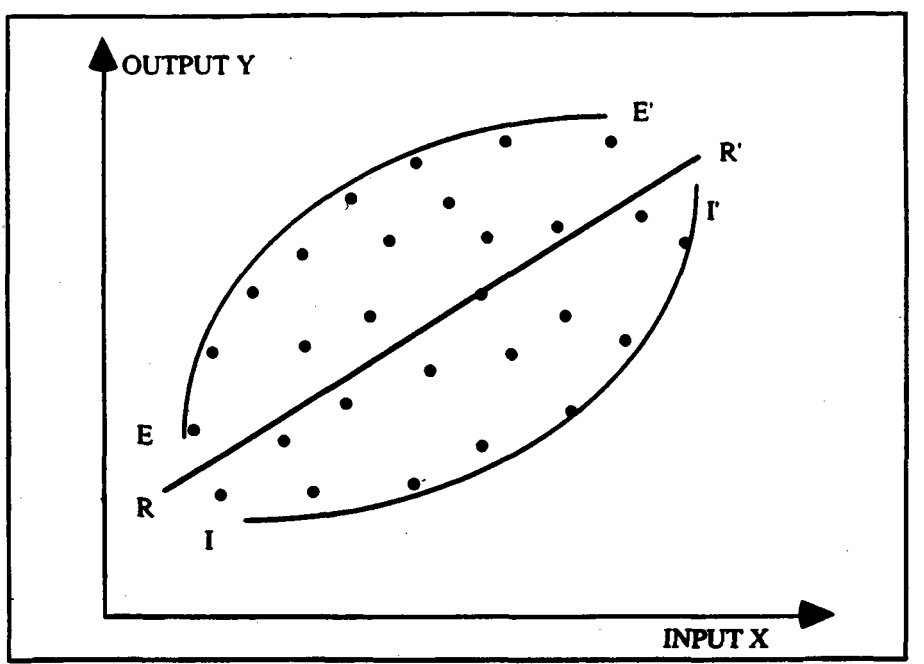

Rajah 1: Graf yang menunjukkan hubungan di antara faktur input dan output

Dari lakaran di atas, lengkungan EE' merupakan sempadan pengeluaran paling berkesan. Pensyarahpensyarah yang berada di atas garisan ini merupakan pensyarah-pensyarah yang paling berkesan. Ini adalah kerana pensyarah-pensyarah tersebut menghasilkan kadar output yang paling tinggi tetapi menggunakan input yang sama atau kurang berbanding dengan pensyarah-pensyarah yang lain.

Garisan RR' pula menipakan garisan regresi linear (persamaan regresi) iaitu garisan yang terbaik mewakili hubungan antara input dan output Garisan ini boleh digunakan untuk meramalkan paras output bagi setiap nilai input yang diberikan. Titik yang berada di atas garisan RR' merupakan pensyarah-pensyarah yang mempunyai kekesanan purata. Titik-titik yang berada di bahagian atas garisan RR' adalah yang mempunyai kekesanan yang lebih baik dari kekesanan purata manakala titik yang berada di bahagian bawah pula mempunyai kekesanan yang kurang daripada kekesanan purata.

Lengkungan II' pula merupakan sempadan pengeluaran yang paling kurang berkesan. Pensyarahpensyarah yang berada di atas lengkungan ini merupakan pensyarah-pensyarah yang paling kurang berkesan kerana menghasilkan ouput yang kurang tetapi menggunakan input yang sama atau lebih dibanding dengan pensyarah-pensyarah yang lain.

### **2.2 Mentakrifkan Model Regresi**

Langkah mula-mula sekali di dalam proses pembentukan model regresi adalah menentukan pemboiehubah bergantung dan pembolehubah-pembolehubah bebas. Pemboiehubah bergantung adalah faktur yang hendak diukur kekesanan penggunaannya (jika faktur itu berkaitan dengan input) ataupun penghasilannya (jika faktur itu adalah faktur output). Sebagai contohnya jika kekesanan penggunaan faktur input hendak diukur, faktur ini perlu menjadi pemboiehubah bergantung. Model yang dibentuk digunakan untuk mengukur perbezaan di antara paras input ramalan (paras input yang diberikan oleh persamaan regresi) dan paras input yang sebenamya yang telah digunakan oleh pensyarah tersebut. Begitulah juga jika kita ingin mengukur kekesanan penghasilan ke atas faktur output. Kita tidak boleh menggangar kekesanan penggunaan input ataupun penghasilan-output menggunakan satu persamaan regresi jika terdapat beberapa input atau output di dalam model tersebut. Ini adalah kerana model analisis regresi hanya membenarkan satu pembolehubah bergantung sahaja. Jika keadaan ini wujud, beberapa model analisis regresi perlu digunakan setiap pembolehubah bergantung.

Setelah pembolehubah ditentukan, kita perlu mendapatkan persamaan regresi menggunakan kalkulus untuk mengira koefisien persamaan regresi atau pun menggunakan sebarang pakej statistik seperti SAS/STAT, MINITAB, LOTUS 123 dan sebagainya.

Dalam kertas kerja ini pakej SAS/STAT akan digunakan. Pemilihan pakej ini berdasarkan penggunaannya yang meluas di Malaysia serta analisis yang dihasilkan begitu lengkap.

### **2.3 Mengujl Ketepatan Model**

Sebelum hasil analisis dapat digunakan, penilaian perlu dilakukan untuk menentukan kebagusan model yang telah dihasilkan. Untuk itu nilai yang perlu diperhatikan adalah nilai  $R^2$  (atau Rsquare). Nilai ini mengukur kadaran variasi nilai pembolehubah bergantung disebabkan oleh variasi nilai-nilai pembolehubah bebas. Jika nilai R<sup>2</sup> kecil, persamaan linear yang dihasilkan tidak mewakili data dengan baik. Dengan itu ramalan ke atas nilai pembolehubah bergantung tidak dapat dilakukan dengan tepat. Sebaliknya jika nilai  $R^2$  menghampiri 1 atau 100%, model tersebut adalah baik.

Apabila nilai darjah kebebasan kecil (bilangan data yang sedikit), nilai R<sup>2</sup> berkecenderongan positif iaitu nilainya bertambah besar apabila lebih banyak pembolehubah ditambah ke dalam model. Oleh itu kita memerlukan pengukuran lain yang bebas dari kecenderongan ini iaitu nilai  $R^2$  vang telah diselaraskan, Adj  $\mathbb{R}^2$ .

Perkara kedua yang perlu diberikan perhatian sewaktu menilai kebagusan model adalah nilai Prob>F. Jika nilai kebarangkalian ini kecil, model tersebut dikatakan baik. Gunakan kedua-dua nilai R<sup>2</sup> bersama-sama dengan nilai Prob>F bagi menilai model yang telah didapati.

### **2.4 Menterjemahkan Parameter-parameter Model**

Model regresi boleh ditulis di dalam salah satu format berikut bergantung kepada pembolehubah mana yang menjadi pembolehubah bergantung dan pembolehubah-pembolehubah bebas:

$$
INPUT = B0 + B1 OUTPUT(1) + B2 OUTPUT(2) + ... + Bn (OUTPUT(n)
$$
 (M2)

atau

$$
OUTPUT = C0 + C1 INPUT(1) + C2 INPUT(2) + ... + Cn INPUT(n)
$$
 (M3)

 $B_0$ ,  $B_1$  ...  $B_n$  atau  $C_0$ ,  $C_1$  ...  $C_n$  adalah parameter-perameter yang dianggarkan oleh analisis regresi.

Model (M2) adalah persamaan anggaran terbaik bagi meramal purata paras input yang patut digunakan daripada faktur-faktur output yang telah dihasilkan. Model ini mengukur kekesanan faktur input yang telah digunakan oleh seseorang pensyarah berbanding dengan pensyarahpensyarah yang lain. Sebarang perbezaan antara nilai ramalan dengan nilai sebenar menunjukkan kekesanan yang lebih rendah atau lebih tinggi dari kekesanan purata. Pensyarah-pensyarah yang berada di atas garisan regresi dianggap mempunyai kekesanan purata. Model (M3) juga boleh

ditafsirkan dengan yang sama tetapi melibatkan proses meramal faktur ouput berdasarkan paras-paras input yung telah digunakan.

Secara asasnya pemalar  $B_0$  di dalam Model (M2) menunjukkan paras input yang diperlukan jika tiada output dihasilkan. Pekali B<sub>j</sub> adalah anggaran pertukaran dalam paras INPUT yang akan berlaku disebabkan pertukaran paras OUTPUT(i) sebanyak satu unit dengan paras output-output lain tidak berubah. Begitulah juga dengan nilai C; di dalam Model (M3) merupakan anggaran pertukaran paras OUTPUT yang akan berlaku disebabkan oleh pertukaran paras INPUT(i) sebanyak satu unit dengan paras input-input lain kekal.

### 2.5 Menggunakan Model Regresi Untuk Membanding Unit

Katakan paras-paras output untuk pensyarah i adalah OUTPUT;<sup>1</sup>, OUTPUT;<sup>2</sup>, ..., OUTPUT;<sup>N</sup> dan paras input yang digunakan adalah adalah INPUT;.

Menggunakan Model (M2), ramalan paras input daripada paras-paras output untuk unit i adalah INPUT<sub>i</sub>ram. Dengan ini nilai residual bagi input tersebut adalah:

 $R_i$  = INPUT<sub>i</sub> - INPUT<sub>i</sub><sup>ram</sup>

Nilai R; ini memberikan pengukuran kekesanan pensyarah i. Jika R $j > 0$  bererti pensyarah i mempunyai kekesanan yang lebih rendah daripada kekesanan purata kerana ia menggunakan input yang lebih daripada nilai ramalan. Sebaliknya jika Rj < 0 bererti pensyarah i mempunyai kekesanan yang lebih baik dari kekesanan purata kerana paras input yang digunakan kurang daripada nilai purata (ramalan) yang berada di atas garisan persamaan regresi. Pensyarah-pensyarah boleh disusun berdasarkan nilai residual ini untuk membanding kecekapan relatifnya.

### **2.6 Set sasaran untuk setiap unit**

Untuk menganggarkan nilai sasaran bagi setiap pensyarah. kita perlu menentukan faktur yang ingin dikawal iaitu samada faktur input ingin dikurangkan sementara membiarkan paras faktor output tidak berubah, atau faktur output ingin ditambah sementara membiarkan faktur input tidak berubah ataupun prestasi yang ingin ditingkatkan melalui gabungan kedua-duanya serentak.

Jika prestasi yang ingin ditingkatkan melalui proses pengurangan input, nilai residual Rj memberikan anggaran bagi pengurangan input yang perlu dilakukan oleh pensyarah i jika ingin mencapai kekesanan purata. Pengurangan seterusnya perlu dilakukan jika pensyarah tersebut ingin mencapai kekesanan yang lebih baik lagi. Jika prestasi ingin ditingkatkan melalui proses pertambahan output, output yang patut diberikan tumpuan adalah yang berkemungkinan teijadinya kesalahan analisis yang paling kecil.

### **3.0 PROSES PEMILIHAN PENSYARAH UNTUK PERLANTIKAN KE JAWATAN PROFESSOR MADYA DI UTM**

### **3.1 Pemiiihan Input dan Output**

Penilaian pensyarah untuk, dilantik ke jawatan Profesor Madya di Universiti Teknologi Malaysia (UTM) sekarang ini dilakukan menggunakan borang Sistem Penilaian Calon Untuk Kenaikan Pangkat Pensyarah (DS2) ke Jawatan Profesor Madya (DS1) yang terdapat di Lampiran A mukasurat 6 kertas ketja Garis Panduan Sistem Penilaian Kenaikan Pangkat Pensyarah (DS2) ke Jawatan Profesor Madya (DS1) yang telah diterbitkan oleh Unit Pengurusan Sumber Manusia, Pejabat Pendaftar.

Berdasarkan lampiran tersebut penilaian perlantikan pensyarah kepada jawatan Profesor Madya dilakukan berdasarkan 5P (Pengarajan, Penyelidikan, Perundingan, Penulisan dan Perkhidmatan) yang menjadi kreteria utama dalam penilaian pensyarah di UTM. Dari lampiran tersebut faktor output yang digunakan boleh diringkaskan seperti dalam jadual di baw.

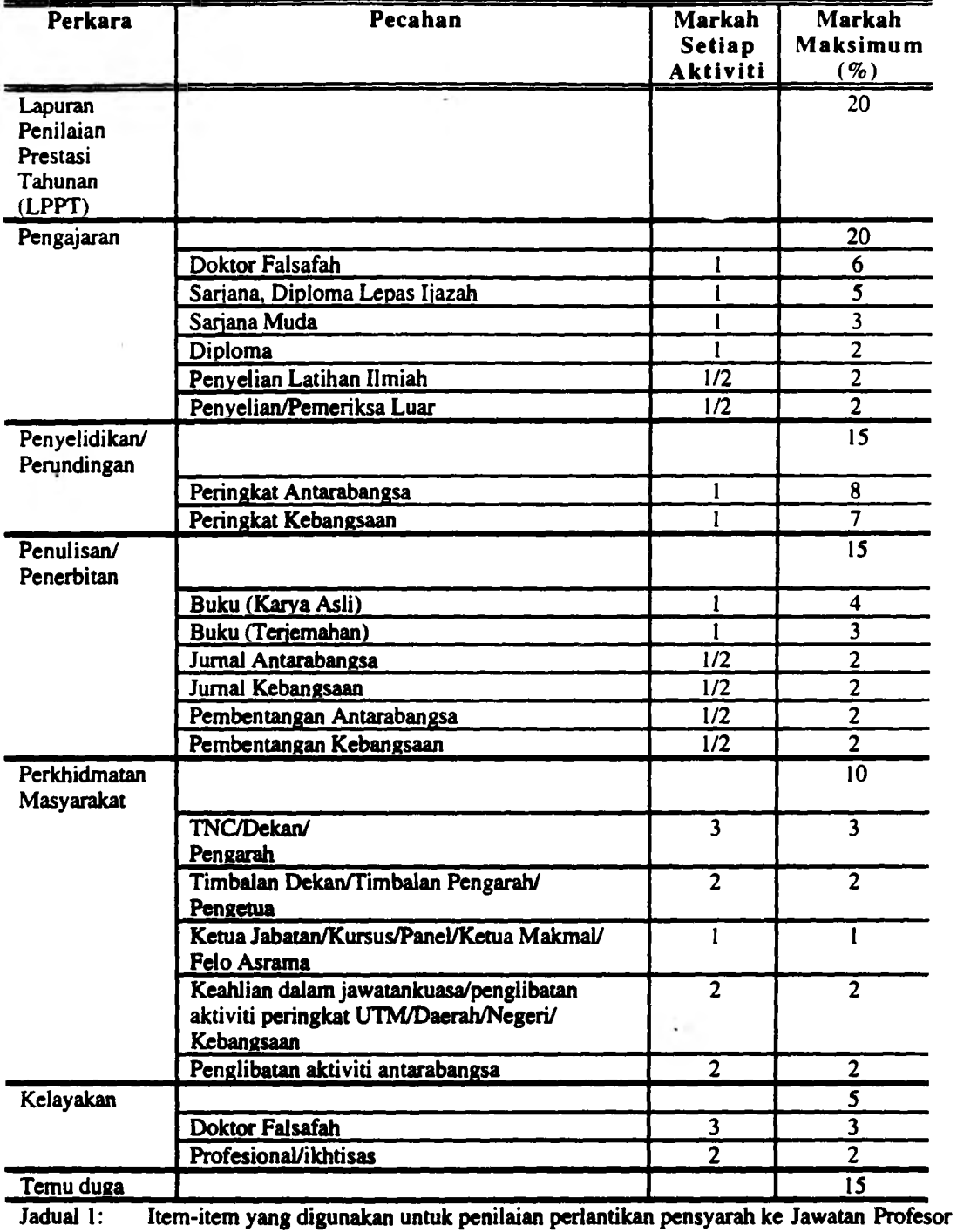

Madya di UTM

64

### 3.2 M asalah Dalam Penilaian Sekarang

Dengan hanya menggunakan borang Sistem Penilaian Calon Untuk Kenaikan Pangkat Pensyarah (DS2) ke Jawatan Profesor Madya (DS1), penilaian ke atas setiap pensyarah tidak dapat dilakukan dengan berkesan. Keputusan yang dihasilkan penuh dengan ketidaktentuan di mana data-data dan kaedah analisis yang digunakan dirahsiakan kerana pihak penilai tidak akan dapat mempertahankan keputusannya apabila ianya dicabar. Soalan kenapa pensyarah A di lantik ke Jawatan Profesor Madya sementara pensyarah B tidak', tidak akan dijawab dengan tepat oleh panel penilai- Keadaan ini melahirkan ketidakpuas di hati pensyarah-pensyarah dan dipercayai akan mengurangkan produktiviti mereka. Menurut Parkinson dan Rustomji (1983), pihak pengurusan sepatutnya betulbetul adil sewaktu menilai orang bawahannya. Amalan pilih kasih perlulah dijauhi. Jika ada seorang pekerja yang perlu diberikan sesuatu kelebihan atau kenaikan pangkat, maka jangan rahsiakan. Pastikan semua orang tahu kenapa dia diberi kelebihan tersebut. Oleh itu kaedah serta kreteria yang digunakan untuk pemilihan perlu diterangkan kepada semua pensyarah. Untuk menilai pensyarah dengan adil dan saksama, model yang khusus adalah sangat diperlukan.

Kelemahan kedua dalam sistem penilaian prestasi kakitangan adalah di mana kita selalu mengabaikan faktor input. Dalam penilaian perlantikan pensyarah ke jawatan Profesor Madya hanya faktor output yang diambil kira. Sepatutnya faktor input juga diambil kira kerana ianya merupakan bebanan kepada universiti. Pensyarah yang gajinya mahal tetapi menghasilkan output yang sama dengan pensyarah yang bergaji lebih rendah sepatutnya dinilai kurang kecekapannya. Antara faktor input yang boleh digunakan adalah jumlah gajinya, peralatan yang digunakan dan sebagainya.

### 3.3 Analisis Kajian Kes Menggunakan Model Regresi

Analisis data bagi perlantikan pensyarah ke jawatan Profesor Madya boleh dilakukan secara berkumpulan atau secara individu. Analisis secara berkumpulan di mana data-data yang telah dipunggut bagi setiap pensyarah dijumlahkan mengikut kumpulan Pengajaran, Penyelidikan/Perundingan, Penulisan/Penerbitan, Perkhidmatan Masyarakat dan sebagainya. Dengan mengumpulkan data sebegini analisis menjadi lebih mudah. Data juga boleh dianalisis secara inidividu di mana setiap data mengenai sesuatu perkara tidak dijumlahkan malah dianalisis sebagai satu pemboiehubah output. Dalam kes kedua ini analisis menjadi lebih sukar kerana terdapat banyak medan yang terlibat di dalam model. Dalam perbincangan ini, kaedah pertama digunakan iaitu data-data dijumlahkan mengikut ketegori tertentu. Dengan ini terdapat tujuh medan di dalam analisis iaitu Lapuran Penilaian Prestasi Tahunan (LPPT), Pengajaran (AJAR),<br>Penvelidikan/Perundingan (LID RUN), Penulisan/Penerbitan(TUL\_TER), Perkhidmatan Penulisan/Penerbitan(TUL\_TER), Masyarakat (KHIDMAT), Kelayakan (LAYAK) dan Temu duga (TDUGA).

Ketujuh-tujuh medan ini menipakan pemboiehubah bebas kepada model regresi. Ia merupakan set output yang telah dihasilkan oleh setiap pensyarah. Model analisis regresi yang digunakan juga memerlukan suatu pemboiehubah bersandar yang merupakan input bagi setiap pensyarah. Dengan penambahan pemboiehubah bam ini, penilaian lebih adil dapat dilakukan kerana faktur input merupakan suatu bebanan kepada universiti dan sepatutnya diambil kira di dalam penilaian. Dengan penambahan faktur ini pensyarah yang menerima gaji lebih tinggi dianggap kurang cekap jika menghasilkan output yang sama dengan pensyarah yang menerima gaji lebih rendah. Ataupun, pensyarah yang menerima gaji rendah dianggap lebih cekap jika dibandingkan pensyarah yang menerima gaji lebih tetapi menghasilkan output yang sama.

Katakan terdapat 30 pensyarah yang mememohon jawatan Profesor Madya. Data-data output bagi ketujuh-tujuh medan yang terlibat ditunjukkan dalam Jadual 2 di bawah:

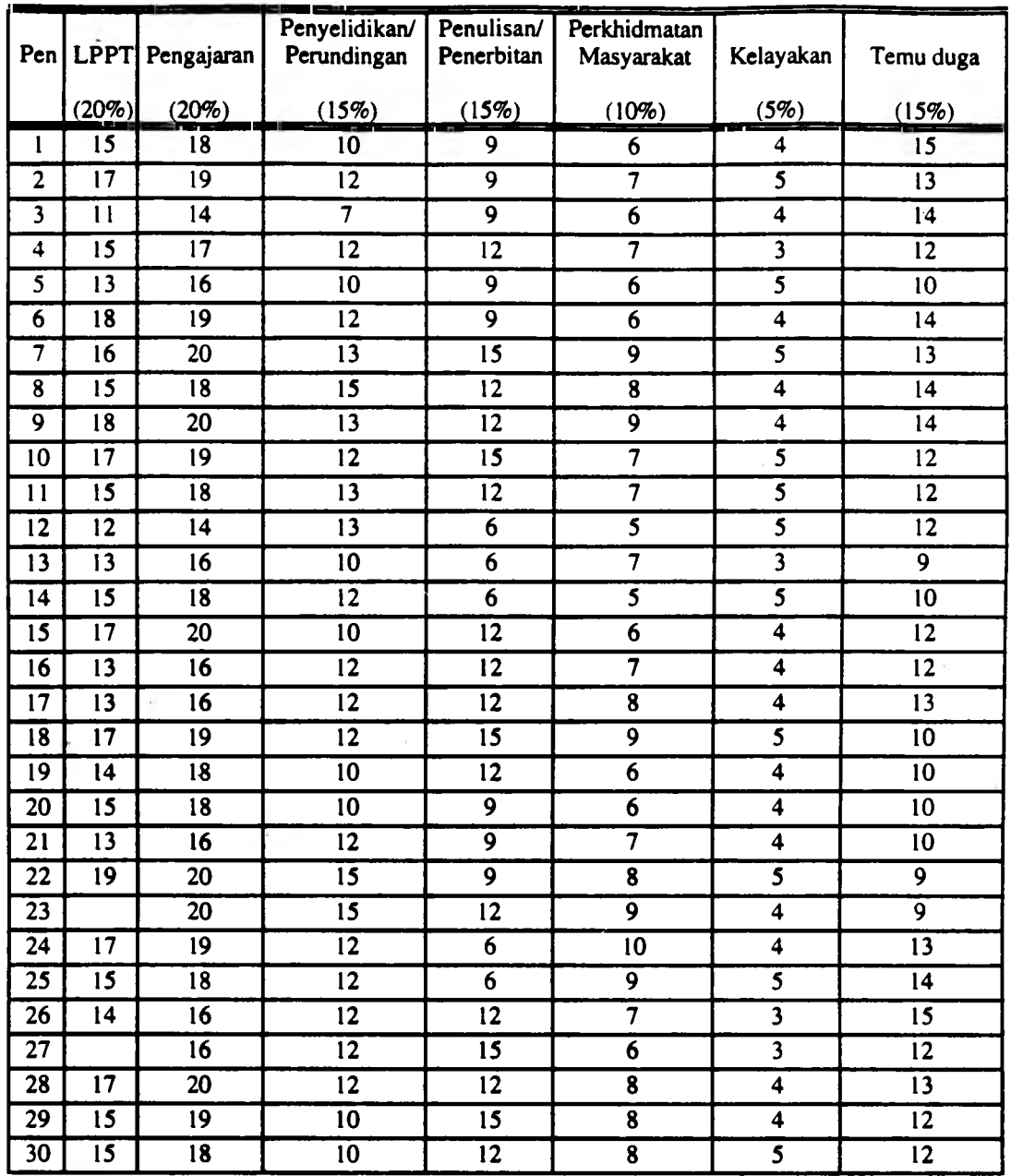

Jadual 2: Contoh sampel data output pensyarah

Manakala data-data input (GAJI) bagi setiap pensyarah adalah sepetti berikut:

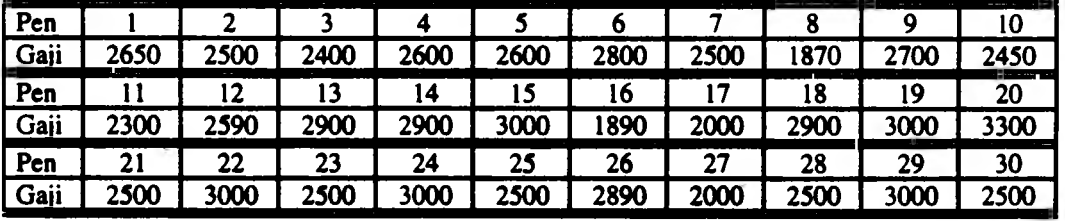

Jadua! 3: Contoh data input bagi setiap pensyarah

Berdasarkan data yang kita ada, model regresi yang akan dibentuk adalah bagi meramalkan GAJI yang patut dibayar kepada pensyarah berdasarkan output yang dihasilkan. Format model tersebut adalah seperti Model (1) iaitu:

$$
GAJI = C_0 + B_1 \text{ LPPT} + B_2 \text{ AJAR} + B_3 \text{ LID\_RUN} + B_4 \text{ TUL\_TER} + B_5 \text{ KHIDMAT}
$$
  
+ B<sub>6</sub> LAYAK + B<sub>7</sub> TDUGA (M4)

Menggunakan model ini, kecekapan unit-unit diukur dengan membandingkan jumlah gaji yang dibayar berdasarkan output yang dihasilkan.

### 3.1 Mendapatkan Persamaan Regresi

Melarikan aturcara SAS/STAT seperti dalam Lampiran 1 akan menghasilkan output yang ditunjukkan dalam Lampiran 2. Dua tatacara (procedure) SAS yang digunakan iaitu PROC CORR dan PROC REG. PROC CORR digunakan untuk mengira nilai korelasi di antara ketujuh-tujuh pembolehubah manakala PROC REG pula digunakan untuk mengira koefisien-keofisyen persamaan regresi.

Nilai korelasi hubungan di antara keempat-empat pembolehubah boleh didapati dari Lampiran 2 dan diringkaskan seperti di dalam jadual di bawah:

|                | <b>LPPT</b> | <b>AJAR</b> | <b>LID_RUN</b> | TUL TER    | <b>KHIDMAT</b> | <b>LAYAK</b> | <b>TDUGA</b> |
|----------------|-------------|-------------|----------------|------------|----------------|--------------|--------------|
| <b>GAJI</b>    | 0.44765     | 0.48153     | $-0.29401$     | $-0.33698$ | $-0.02793$     | $-0.00757$   | $-0.41923$   |
| <b>LPPT</b>    |             | 0.91929     | 0.51787        | 0.20880    | 0.48274        | 0.20773      | $-0.05617$   |
| <b>AJAR</b>    |             |             | 0.37125        | 0.29861    | 0.5121         | 0.26404      | $-0.04345$   |
| <b>LID RUN</b> |             |             |                | 0.11415    | 0.41265        | 0.1731       | $-0.07792$   |
| TUL TER        |             |             |                |            | 0.24577        | $-0.10283$   | 0.07887      |
| <b>KHIDMAT</b> |             |             |                |            |                | 0.09213      | 0.10276      |
| LAYAK          |             |             |                |            |                |              | $-0.14106$   |

Jadual 4: Matrik korelasi di antara ketujuh-tujuh pembolehubah

Dari jadual di atas, tiada pembolehubah bebas yang mempunyai hubungan yang kuat dengan GAJI. Oleh itu pembolehubah GAJI perlu diramal menggunakan kesemua pembolehubah bebas dan kesemua pembolehubah ini mestilah dikekalkan di dalam model.

Dari nilai-nilai yadg didapati dari Lampiran 2, kita boleh membentuk model yang menghubungkan kesemua pembolehubah seperti berikut:

### $GAJI = 3125.59 + 63.18 LPPPT + 85.76 AJAR - 104.71 LID_RUN$ - 48.27 TUL TER - 15.94 KHIDMAT • 98.28 LA YAK - 64.70 TDUGA

Model ini menyatakan bahawa kita boleh meramalkan GAJI berdasarkan 63.18 Lapuran Penilaian Pengajaran, -104.71 Penyelidikan/Perundingan, Penulisan/Penerbitan, -15.94 Perkhidmatan Masyarakat, -98.28 Kelayakan dan -64.70 Temu duga.

### 3.2 Menganalisa Ketepatan Model

Secara umumnya, kita takrifkan varian = Sum of Squares /  $DP<sup>4</sup>$ . Seperti yang telah diketahui jika Y tiada kaitan (tiada regresi) ke atas X, nilai Moael Mean Square dan Error Mean Square menjadi hampir sama tetapi jika sebaliknya, nilai Model Mean Square jauh lebih besar dari nilai Error Mean Square.

Ujian F yang kecil iaitu 0.0001 menunjukkan secara keseluruhan terdapat hubungan linear yang tinggi di antara GAJI dengan pembolehubah-pembolehubah bebas yang lain dalam kes data seperti dalam jadual 2 dan 3. Ini menunjukkan model regresi linear sangat berkesan mewakili data tersebut.

Nilai R-square adalah 98% iaitu menghampiri 100%, kesimpulannya model tersebut dapat mewakili data dengan baik. Nilai ini menyatakan bahawa terdapat 98% variasi nilai GAJI disebabkan oleh variasi pembolehubah-pembolehubah bebas.

Juga didapati dari Lampiran 2 nilai R-square adalah 97%. Sekali lagi nilai ini menyokong kesimpulan bahawa model regrasi dapat mewakili data dengan baik.

Nilai T for  $H_0$ : Parameter = 0 untuk kesemua pembolehubah bebas adalah besar manakala nilai Prob>ITI pula adalah kecil. Oleh itu ketujuh-tujuh pembolehubah ini memainkan peranan yang penting (sangat berarti) di dalam model dan tidak boleh digugurkan.

Lajur Prob>ITI bagi pemboiehubah KHIDMAT adalah 0.0608. Ini menyatakan terdapat 6% peluang nilai Nilai T for H<sub>0</sub>: Parameter = 0 ini wujud walaupun jika pemalar sebenar adalah 0.

### 3.3 Mengukur Prestasi Pensyarah-Pensyarah

Nilai residual (= GAJI sebenar - GAJI jangkaan) bagi setiap pensyarah adalah seperti berikut:

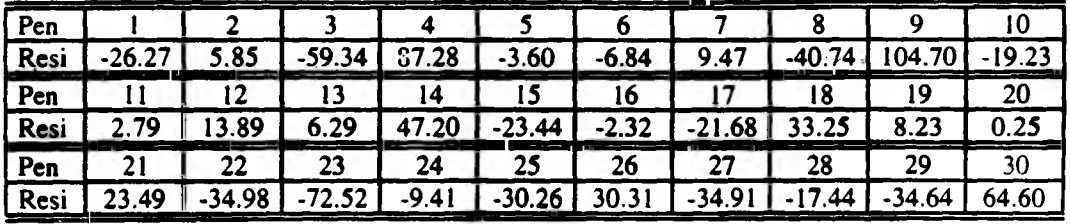

Jadual 5: Nilai residual untuk setiap pensyarah

Susunan kecekapan pensyarah boleh dilakukan berdasarkan nilai residual ini. Dengan mengira nilai pangkat residual bagi semua pensyarah kita dapati keputusan seperti dalam jadual di bawah:

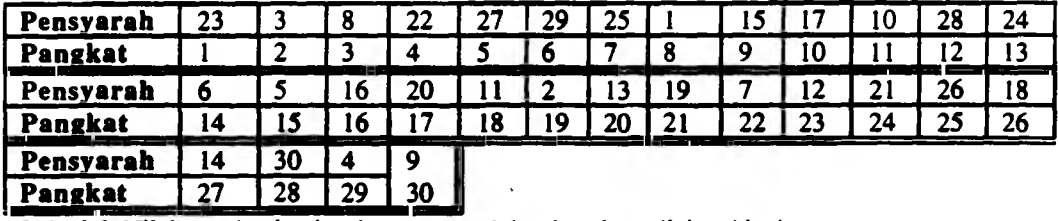

Jadual 6: Nilai pangkat bagi setiap pensyarah berdasarkan nilai residual

Pensyarah yang mempunyai nilai residual paling negatif merupakan pensyarah yang tercekap dan dikuti oleh pensyarah-pensyarah yang lain. Dari jadual di atas di dapati pensyarah yang paling cekap adalah pensyarah 23 dan yang paling tidak cekap adalah pensyarah 9. Enam belas pensyarah mempunyai kecekapan yang lebih dari kecekapan purata iaitu pensyarah 23, 3, 8, 22, 27, 29, 25, 1, IS, 17, 10,28, 24,6,5 dan 16 manakala pensyarah-pensyarah lain sebaliknya.

Pemilihan pensyarah untuk perlantikan kepada jawatan Profesor Madya boleh dilakukan berdasarkan koata dan Jadual 6.

### 3.4 Set Sasaran

Sasaran untuk meningkatkan kekesanan pensyarah-pensyarah boleh dilakukan secara teorinya melalui tiga cara iaitu samada mengurangkan pembayaran GAJI ataupun menambah penghasilan output ataupun kedua-duanya dilakukan serentak. Bagi kaedah pertama adalah tidak mungkin dapat dilaksanakan selagi universiti berada di bawah Badan Berkanun. Walaubagaimana pun perbincangan diteruskan untuk memotong bayaran gaji pensyarah bagi meningkatkan kekesanannya. Sebagai contohnya perhatikan pensyarah 9 yang merupakan pensyarah yang paling tidak cekap. Untuk meningkatkan kecekapannya sehingga ke paras kecekapan purata, ia patut mengurangkan pembayaran gajinya daripada \$2700.00 kepada \$2595.3 iaitu sebanyak \$104.70 (nilai residual). Pengurangan setemsnya diperlukan jika ingin mencapai kekesanan yang lebih baik dari kekesanan purata.

Cara lain untuk meningkatkan kecekapan adalah dengan menambah pengeluaran tetapi mengekalkan paras pembayaran gaji. Untuk menentukan pembolehubah yang mana yang patut ditingkat, perhatikan kadar nilai kesalahan piawai.

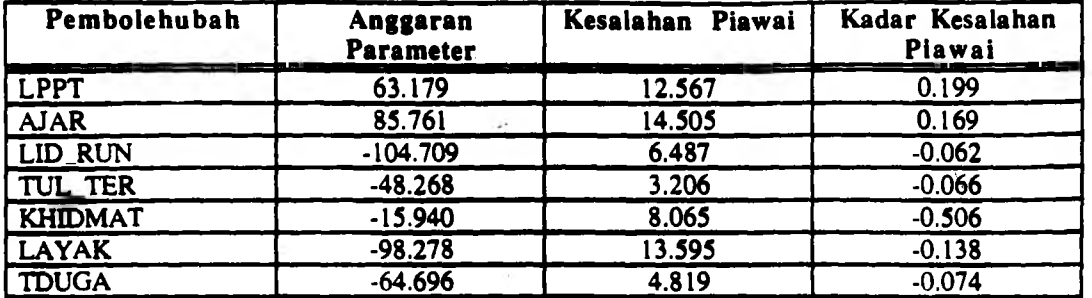

Jadual 7: Kadar Kesalahan Piawai Untuk Setiap Pembolehubah

Nilai kadar kesalahan piawai dikira berdasarkan kesalahan piawai dibahagikan dengan anggaran parameter. Pembolehubah yang sesuai untuk ditingkatkan pengeluarannya adalah pembolehubah yang mempunyai nilai mutlak kadar kesalahan piawai yang paling kecil. Ini adalah kerana dengan memilih pembolehubah tersebut akan mengurangkan risiko kesalahan penetapan nilai sasaran.

Pembolehubah KHIDMAT mempunyai nilai mutlak kadar kesalahan piawai paling besar, oleh itu nilai pembolehubah ini tidak sesuai untuk ditambah bagi meningkatkan kecekapan pensyarahpensyarah.. Nilai mutlak kadar kesalahan piawai yang paling kecil adalah untuk pembolehubah LID.RUN iaitu 0.062 untuk setiap markah. Oleh itu nilai pemboleubah ini patut ditingkatkan bagi meningkatkan kekesanan. Untuk mencapai kekesanan purata, pensyarah 9 sepatutnya menambah markah bagi khidmat masyarakat sebanyak lebih kurang 1 (= 104.700/-104.71) markah lagi sementara mengekalkan jumlah gajinya serta pengeluaran output-output yang lain.

Menggunakan kaedah yang sama kita juga boleh menganggar berapa markah yang patut ditambah bagi pembolehubah bebas yang lain jika ingin mencapai kekesanan purata. Pendekatan ini perlu digunakan apabila kita memerlukan gabungan-gabungan tersaur bilangan output-output patut ditambah disamping pada masa yang sama mengurang pembayaran gaji bagi pensyarah yang berkenaan.

### **4.0 KESIMPULAN**

Keadah analisis penyampulan data menggunakan model analisis regresi merupakan pendekatan lain untuk mengukur kecekapan cawangan atau kakitangan bagi organisasi yang ditubuhkan bukan atas dasar keuntungan. Penggunaan model ini dalam analisis penyampulan data masih diperingkat permulaan dan banyak bahagian yang memerlukan penyelidikan seterusnya. Salah satu daripadanya ialah menggunakan model tidak linear. Sebagaimana yang diketahui, model analisis regresi menggunakan konsep kelinearan di dalam menganalisa data. Konsep yang sama juga bersama-sama model tidak linear boleh digunakan dan perbandingan tentang kebagusan model di dalam membuat keputusan boleh dilakukan.

### 5.0 RUJUKAN

- 1. Syed Othmawi Abd Rahman, Faridah bte Maarof (1993) *Analisis Penyampulan Data.* Proceedings of the Management Science Operations Research Seminar on 'OR' For Effective Decision Making, 21 - 22 Julai 1993, ITM Shah Alam. pp. 36 - 48-b.
- 2. SAS/STAT User's Guide Release 6.03 Edition, SAS Institute Inc., Cary, NC, USA.
- 3. SAS User's Guide: BASIC Version 5 Edition, SAS Institute Inc., Cary, NC, USA.
- 4. Wayne W. Daniel, James C. Terrell, Business Statistics For Management and Economics, fifth edition, Houghton Mifflin Company, Boston, 1989.
- 5. J. Supranto, Kaedah Penyelidikan Penggunaannya Dalam Pemasaran, DBP, 1986
- 6 . Richard I. Levin and David S. Rubin, Statistics For Management, sixth edition (1994), Prentice Hall International Editions.
- 7. Garis panduan sistem penilaian penaikan pangkat pensyarah (DS2) ke jawatan Profesor Madya (DSl)dan kenaikan pangkat Profesor Madya (DS1) ke jawatan Profesor (Gred Khas C) serta peningkatan gred khas Profesor ke gred khas B dan seterusnya gred khas A, Unit Pengurusan Sumber Manusia, Pejabat Pendaftar, 12 Julai 1994.
- 8 . Parkinson C. N. dan Rustomji M. K. (1983) *How to Get to the Top,* Faderal Publications (S) Pte. Ltd.

## **LAMPIRAN 1**

PROC CORR;

3000 15 19 10 15 8 4 12 2500 15 18 10 12 8 5 12

PROC REG; MODEL GAJI = LPPT AJAR LID.RUN TUL.TER KHIDMAT LA YAK T\_DUGA / P R;

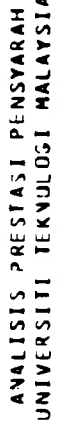

# Correlation Analysis

**T\_DUGA** AJAR LID\_RUN TUL\_TER KHIDMAT LAYAK **Leed** 8 'vaR' variables: SAJI

## Simple Statistics

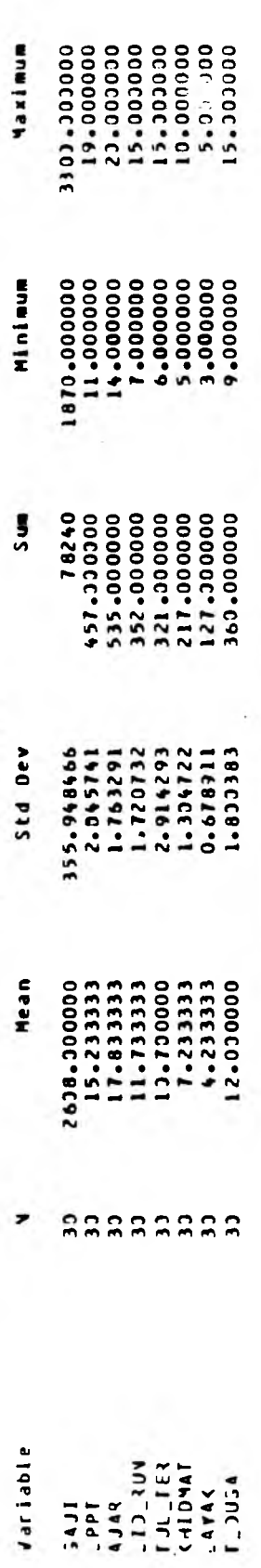

Pearson Correlation Coefficients / Prob > IRI under Ho: Rho=J / N = 30

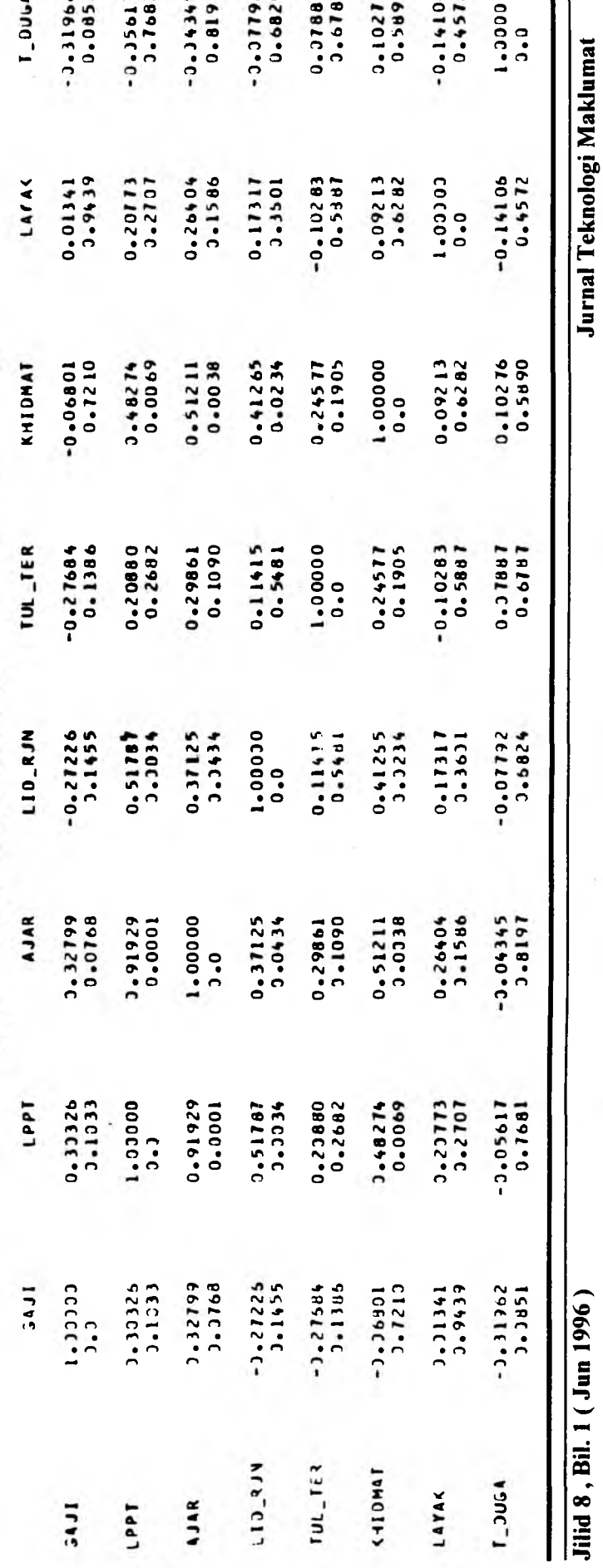

ە

م

 $\overline{a}$ 

 $\frac{1}{2}$ 

ANALISIS PRESTASI PENSYAKAH<br>UNIVERSITI TEKVOLOGI MALAYSIA

Model: MJJELI<br>Dependent Variaale: SAJI

Analysis of Vantance

j,

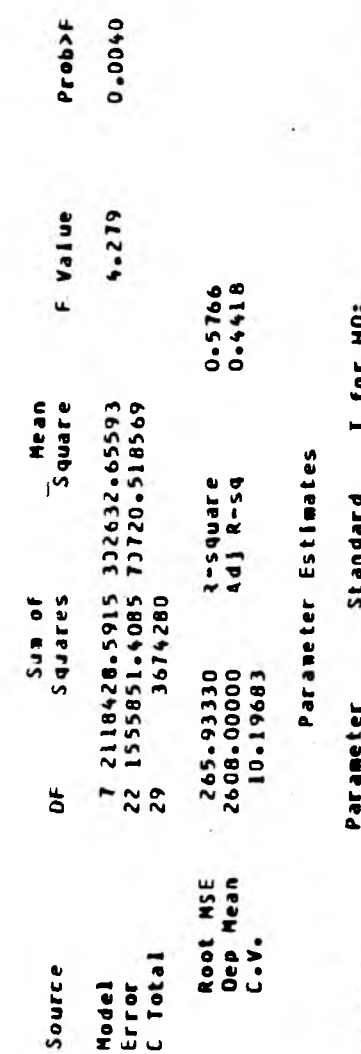

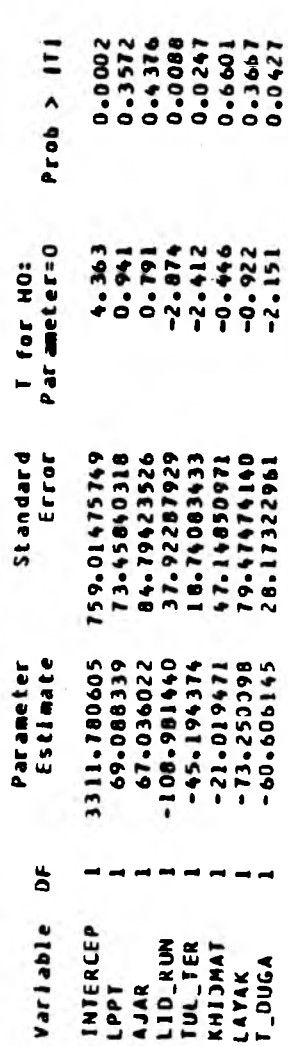

Jilid 8, Bil. 1 (Jun 1996)

÷,

ś,

ANALISIS PRESTASI PENSYANAH<br>UNIVERSITI TEKNOLOGI MALAYSIA

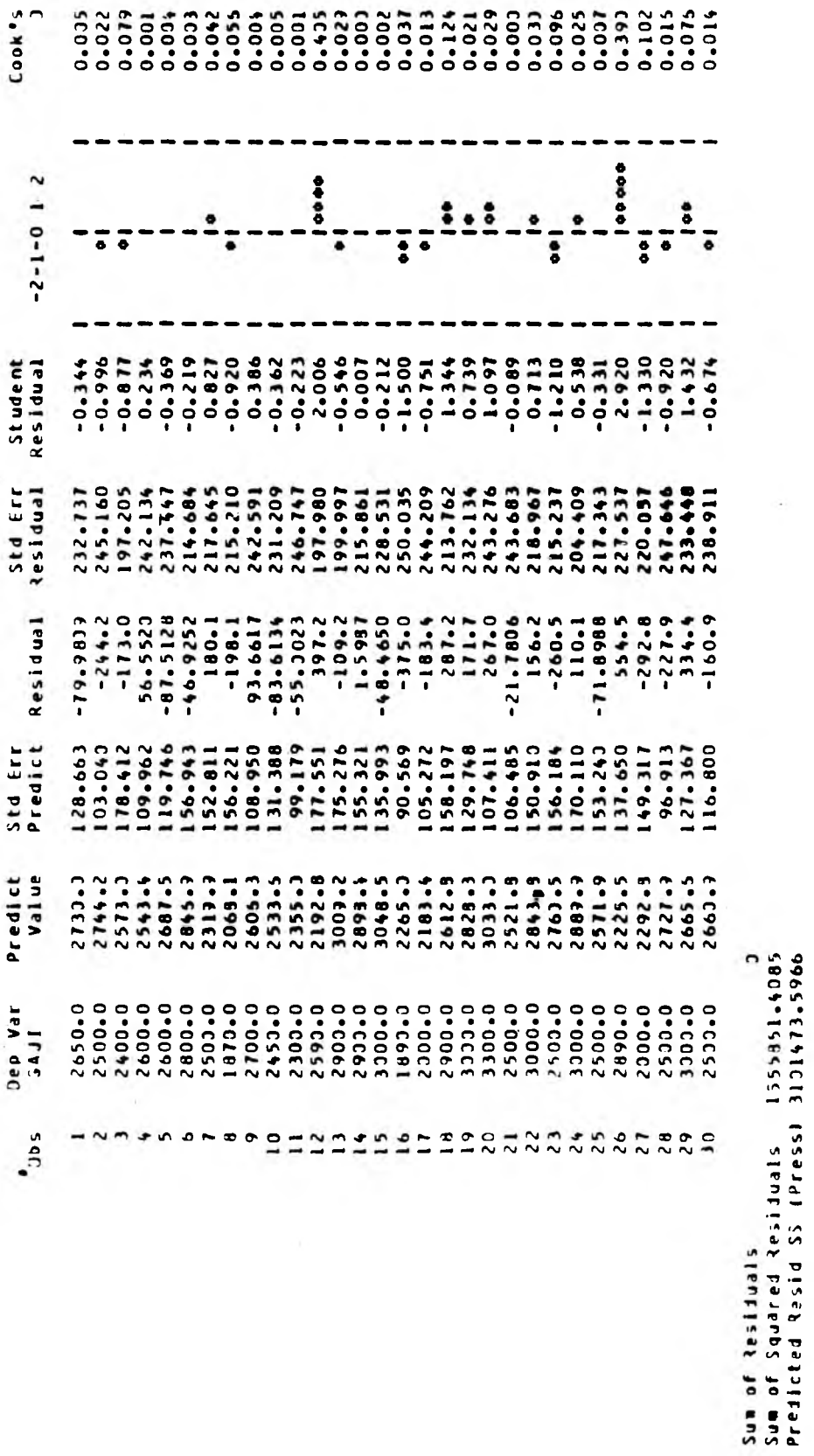

Jilid 8, Bil. 1 (Jun 1996)

Jurnal Teknologi Maklumat